# **Tabs Documentation**

*Release 0.6.4*

**Ole Henrik Skogstrøm**

**Nov 03, 2017**

## **Table of Contents**

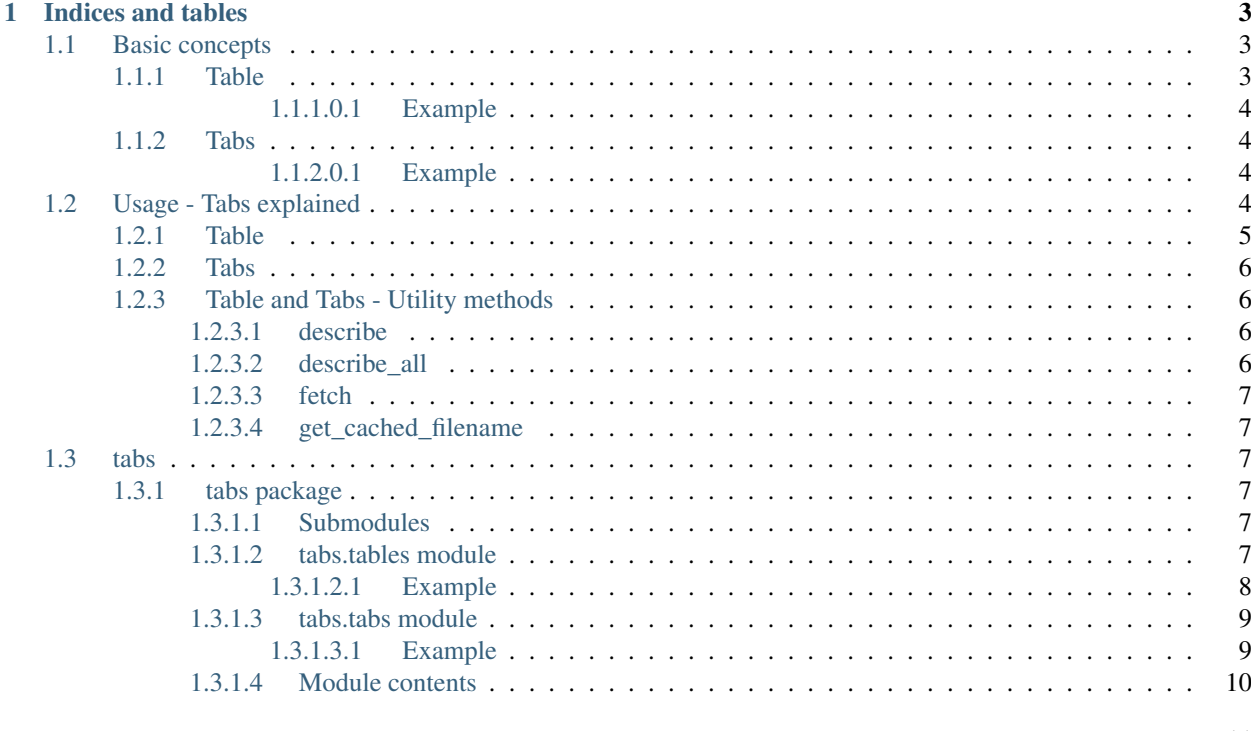

### **Python Module Index**

Tabs is a small framework for defining and loading tables in a consistent way. The goal is to make data science projects more maintainable by improving code readability.

Tabs comes with support for caching processed tables based on the current configuration resulting in shorter loading of tables that have already been compiled once.

## CHAPTER 1

## Indices and tables

- <span id="page-6-3"></span><span id="page-6-0"></span>• genindex
- modindex
- search

## <span id="page-6-1"></span>**1.1 Basic concepts**

#### Tabs consists of two main classes.

- Tabs
- Table

### <span id="page-6-2"></span>**1.1.1 Table**

Table is an abstract class used to define new tables. This ensures that all tables has a minimum of shared functionality, like fetching a table or describing it.

### class tabs.**Table**(*\*args*, *\*\*kwargs*)

MetaClass for defining tables.

Attention! The following methods are required when defining a class the inherits from Table

```
source(self)
```
Should return the table. For example pd.read\_csv() (required, method)

```
output(self)
```
Should return the output path for where the finished table should be stored. For example a cache directory. (required, method)

```
post_processors(self)
```
a list of post processor functions of methods. (required, method)

#### <span id="page-7-4"></span><span id="page-7-0"></span>**1.1.1.0.1 Example**

Defining a table:

```
class UserDataTable(Table):
   def source(self):
       return pd.read_csv('/path/to/file')
   def output(self):
       return "/path/to/output"
   def post_processors(self):
       return [
           my_custom_function(),
           my_second_custom_function(),
       ]
```
### <span id="page-7-1"></span>**1.1.2 Tabs**

Tabs is the class used to load all tables defined in a package. This is the class used for loading tables and gaining an overview of all tables defined in a package.

class tabs.**Tabs**(*package\_path=None*, *custom\_table\_classes=None*) Class for loading a list of all defined tables, similar to tabs in a browser.

#### Parameters

- **package\_path**  $(str)$  Path to package containing defined tables
- **custom\_table\_classes** (*list (class)*) A list of custom Table metaclasses that should also be recognised and added to the tabs list.

#### <span id="page-7-2"></span>**1.1.2.0.1 Example**

Using tabs for listing tables:

```
from tabs import Tabs
package_path = os.path.dirname(os.path.realpath(__file__))
tabs = Tabs(package_path)
tabs.table_list()
> Avaiable tables:
> Persondata
> OtherData
```
Fetching a defined table:

person\_data = tabs('Persondata').fetch()

## <span id="page-7-3"></span>**1.2 Usage - Tabs explained**

Usage of tabs is best shown through an example. In the following example the project has this folder structure:

```
csv_files/
  |- example_file_one.csv
  |- example_file_one.csv
output/
table_definition.py
table_usage.py
```
### <span id="page-8-0"></span>**1.2.1 Table**

Defining a table:

```
# in /table_definition.py
import os
from datetime import datetime
from tabs import Table
from dateutil.relativedelta import relativedelta
import pandas as pd
import numpy as np
def drop_age_column(table):
    """Drops age from original dataframe because of wrong age """
    table.drop('age', 1, inplace=True)
   return table
def calculate_new_age(table):
    """Calculates new age and adds it to the dataframe"""
   date\_now = datetime.now()def get_age(birthday):
        if birthday:
            return relativedelta(date_now, birthday).years
    table['age'] = table.apply(lambda birthday: get_age)
    return table
class TestTableOne(Table):
    """Table containing names, birthday and age of participants"""
   def source(self):
        source_file = os.path.join(os.path.dirname(os.path.readpath(\_file)),
                                   'csv_files',
                                   'test table one.csv')
        dtype = {
            'first': np.str,
            'last': np.str,
            'age': np.int
        }
        converters = {
            'birthday': pd.to_datetime,
        }
        return pd.read_csv(source_file, dtype=dtype, converters=converters)
    def output(self):
        output_path = os.path.join(os.path.dirname(os.path.readpath(\_file)),
                                   'output',
                                   self.get_cached_filename('test_table_one', 'pkl')
```

```
return output_path
def post_processors(self):
    return [
       drop_age_column,
       calculate_new_age
    ]
```
Here you should first pay attention to the class TestTableOne. This inherits from the abstract class Table that requires source, output and post\_processors to be defined.

source is used to define how the table is loaded before any post processors are applied.

)

output specifies where the table is stored and if it utilizes the get\_cached\_filename method that applies a hash id based on the content of source, *output* and *post\_processors*. This ensures that if the table is modified either through source, output or post processors, the table is regenerated.

post\_processors is an array of functions that takes the complete table as an source and returns a modified table. This is where you instruct what changes you apply to your table and in what order.

### <span id="page-9-0"></span>**1.2.2 Tabs**

The Tabs class can be used to load tables and getting an overview of which tables are defined and how they are processed:

```
# in /table_usage.py
from tabs import Tabs
package_path = os.path.dirname(os.path.realpath(__file__))
tabs = Tabs(package_path)
test_table_one = tabs('TestTableOne').fetch()
len(test_table_one) # >>>> 100
list(test_table_one) # >>>> ['first', 'last', 'birthday', 'age']
test_table_one.head() # test_table_one is a normal pandas table
# This will print a list of all defined tables and their post porcessors.
tabs.describe_all(full=True)
```
### <span id="page-9-1"></span>**1.2.3 Table and Tabs - Utility methods**

#### <span id="page-9-2"></span>**1.2.3.1 describe**

Is either used directly on defined tables (i.e. TestTableOne) or through Tables and will print out a description of the table based on the *\_\_doc\_\_* defined in the class. If *full=True* is provided the post processors and their description will also be included.

**Example with TestTableOne:** TestTableOne.describe(full=True)

Example through Tabs: Tabs(package\_path)('TestTableOne').describe(full=True)

#### <span id="page-9-3"></span>**1.2.3.2 describe\_all**

Does the same as *describe* but for all defined tables. Only exists on Tabs.

### <span id="page-10-7"></span><span id="page-10-0"></span>**1.2.3.3 fetch**

Is either used directly on defined tables (i.e. TestTableOne) or through Tabs and is used to fetch the pandas table from the a defined table.

Example with TestTableOne: TestTableOne().fetch()

Example through Tabs: Tabs(package\_path)('TestTableOne').fetch()

#### <span id="page-10-1"></span>**1.2.3.4 get\_cached\_filename**

Is used inside the *output* method to add a hash id after the output filename.

```
self.get_cached_filename('test_table_one', 'pkl') will return something similar to
test_table_one_1341423423fds23.pkl based on what configurations you have applied.
```
Exmaple:

```
def output(self):
   output_path = os.path.join(os.path.dirname(os.path.readpath(\_file)),
                               'output',
                               self.get_cached_filename('test_table_one', 'pkl')
                              )
   return output_path
```
### <span id="page-10-2"></span>**1.3 tabs**

### <span id="page-10-3"></span>**1.3.1 tabs package**

#### <span id="page-10-4"></span>**1.3.1.1 Submodules**

#### <span id="page-10-5"></span>**1.3.1.2 tabs.tables module**

<span id="page-10-6"></span>Table base classes for defning new tables

```
class tabs.tables.BaseTableABC(*args, **kwargs)
```
Bases: object

Abstract Base class for minimum table import

```
classmethod dep()
     dep is an alias of dependencies
```
#### classmethod **dependencies**()

Returns a list of all dependent tables, in the order they are defined.

Add new dependencies for source and every post proecssor like this:

```
source.dependencies = [PersonalData]
some_post_processor.dependencies = [SomeOtherTable, AnotherTable]
```
*some\_post\_processor.dependencies* needs to be placed after *some\_post\_processor* is defined.

#### classmethod **describe**(*full=False*)

Prints a description of the table based on the provided documentation and post processors.

**Parameters**  $\textbf{full}$  (bool) – Include post processors in the printed description.

#### <span id="page-11-1"></span>classmethod **describe\_processors**()

List all postprocessors and their description

**fetch**(*rebuild=False*, *cache=True*) Method for fetching data

**get\_cached\_filename**(*filename*, *extention*, *settings\_list=None*) Creates a filename with md5 cache string based on settings list

Parameters

• **filename**  $(str)$  – the filename without extention

- **extention**  $(str)$  the file extention without dot. (i.e. 'pkl')
- **settings\_list**  $(dict|list)$  the settings list as list (optional) NB! The dictionaries have to be sorted or hash id will change arbitrarely.

#### **get\_hash**()

Retruns a hash based on the the current table code and kwargs. Also changes based on dependent tables.

#### **get\_settings\_list**()

The settings list used for building the cache id.

#### **output**()

Path to the processed table (output path)

#### **post\_processors**()

A list of functions to be applied for post processing

#### **source**()

Path to the original raw data

#### class tabs.tables.**Table**(*\*args*, *\*\*kwargs*) Bases: [tabs.tables.BaseTableABC](#page-10-6)

MetaClass for defining tables.

Attention! The following methods are required when defining a class the inherits from Table

#### **source**(*self*)

Should return the table. For example pd.read\_csv() (required, method)

#### **output**(*self*)

Should return the output path for where the finished table should be stored. For example a cache directory. (required, method)

#### **post\_processors**(*self*)

a list of post processor functions of methods. (required, method)

#### <span id="page-11-0"></span>**1.3.1.2.1 Example**

Defining a table:

```
class UserDataTable(Table):
   def source(self):
       return pd.read_csv('/path/to/file')
    def output(self):
       return "/path/to/output"
```

```
def post_processors(self):
    return [
       my_custom_function(),
        my_second_custom_function(),
    ]
```
#### **fetch**(*rebuild=False*, *cache=True*)

Fetches the table and applies all post processors. :param rebuild: Rebuild the table and ignore cache. Default: False :type rebuild: bool :param cache: Cache the finished table for faster future loading.

Default: True

```
output()
```
Path to the processed table (output path)

```
post_processors()
```
A list of functions to be applied for post processing

#### **read\_cache**()

Defines how to read table from cache. Should be overwritten if to cache is overwritten

**source**()

Path to the original raw data

```
to_cache(table)
```
Defines the default cache method. Can be overwritten if needed

```
tabs.tables.describe(cls, full=False)
```
Prints a description of the table based on the provided documentation and post processors

```
tabs.tables.post_process(table, post_processors)
     Applies the list of post processing methods if any
```
#### <span id="page-12-0"></span>**1.3.1.3 tabs.tabs module**

Tables module

class tabs.tabs.**Tabs**(*package\_path=None*, *custom\_table\_classes=None*) Bases: object

Class for loading a list of all defined tables, similar to tabs in a browser.

Parameters

- **package\_path**  $(str)$  Path to package containing defined tables
- **custom\_table\_classes** (*list (class)*) A list of custom Table metaclasses that should also be recognised and added to the tabs list.

#### <span id="page-12-1"></span>**1.3.1.3.1 Example**

Using tabs for listing tables:

```
from tabs import Tabs
package_path = os.path.dirname(os.path.realpath(__file__))
tabs = Tabs(package_path)
tabs.table_list()
> Avaiable tables:
> Persondata
> OtherData
```
Fetching a defined table:

person\_data = tabs('Persondata').fetch()

**describe\_all**(*full=False*)

Prints description information about all tables registered :param full: Also prints description of post processors. :type full: bool

- **find\_tabs**(*custom\_table\_classes=None*) Finds all classes that are subcalss of Table and loads them into a dictionary named tables.
- **get**(*table\_name*)

Load table class by name, class not yet initialized

- **load**(*table\_name*, *\*\*kwargs*) Get table object by name, initialized and ready. Same as using  $\_\_call\_$
- **table\_list**() Display the table names
- tabs.tabs.**get\_all\_classes**(*module\_name*) Load all non-abstract classes from package

```
tabs.tabs.get_all_modules(package_path)
     Load all modules in a package
```
#### <span id="page-13-0"></span>**1.3.1.4 Module contents**

Tabs

Python Module Index

<span id="page-14-0"></span>t

tabs, [10](#page-13-0) tabs.tables, [7](#page-10-5) tabs.tabs, [9](#page-12-0)

## Index

## B

BaseTableABC (class in tabs.tables), [7](#page-10-7)

## D

dep() (tabs.tables.BaseTableABC class method), [7](#page-10-7) dependencies() (tabs.tables.BaseTableABC class method), [7](#page-10-7) describe() (in module tabs.tables), [9](#page-12-2) describe() (tabs.tables.BaseTableABC class method), [7](#page-10-7) describe\_all() (tabs.tabs.Tabs method), [10](#page-13-1) describe\_processors() (tabs.tables.BaseTableABC class method), [8](#page-11-1)

## F

fetch() (tabs.tables.BaseTableABC method), [8](#page-11-1) fetch() (tabs.tables.Table method), [9](#page-12-2) find\_tabs() (tabs.tabs.Tabs method), [10](#page-13-1)

## G

get() (tabs.tabs.Tabs method), [10](#page-13-1) get all classes() (in module tabs.tabs), [10](#page-13-1) get\_all\_modules() (in module tabs.tabs), [10](#page-13-1) get\_cached\_filename() (tabs.tables.BaseTableABC method), [8](#page-11-1) get\_hash() (tabs.tables.BaseTableABC method), [8](#page-11-1) get\_settings\_list() (tabs.tables.BaseTableABC method), [8](#page-11-1)

## L

load() (tabs.tabs.Tabs method), [10](#page-13-1)

## $\Omega$

output() (Table method), [3](#page-6-3) output() (tabs.tables.BaseTableABC method), [8](#page-11-1) output() (tabs.tables.Table method), [8,](#page-11-1) [9](#page-12-2)

## P

post\_process() (in module tabs.tables), [9](#page-12-2) post\_processors() (Table method), [3](#page-6-3) post\_processors() (tabs.tables.BaseTableABC method), [8](#page-11-1) post\_processors() (tabs.tables.Table method), [8,](#page-11-1) [9](#page-12-2)

### R

read\_cache() (tabs.tables.Table method), [9](#page-12-2)

## S

source() (Table method), [3](#page-6-3) source() (tabs.tables.BaseTableABC method), [8](#page-11-1) source() (tabs.tables.Table method), [8,](#page-11-1) [9](#page-12-2)

### T

Table (class in tabs), [3](#page-6-3) Table (class in tabs.tables), [8](#page-11-1) table\_list() (tabs.tabs.Tabs method), [10](#page-13-1) Tabs (class in tabs), [4](#page-7-4) Tabs (class in tabs.tabs), [9](#page-12-2) tabs (module), [10](#page-13-1) tabs.tables (module), [7](#page-10-7) tabs.tabs (module), [9](#page-12-2) to\_cache() (tabs.tables.Table method), [9](#page-12-2)